Scritto da Administrator Mercoledì 15 Giugno 2022 13:53

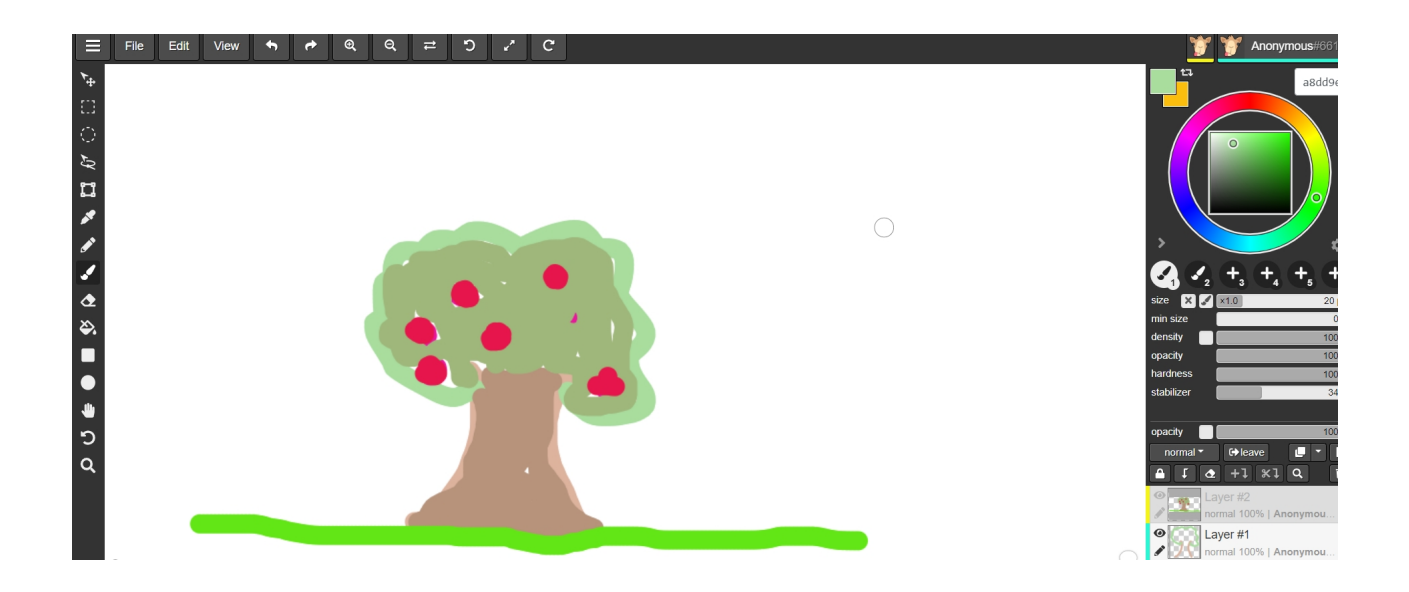

 Se siete alla ricerca di uno strumento che consenta ai vostri alunni di disegnare collaborativamente a distanza, ho una fantastica soluzione per voi!

 Si tratta di Aggie, una risorsa online che vi consente di disegnare con i vostri amici o colleghi da remoto. Il tutto funziona direttamente dal browser web, che si tratti di Google Chrome , Firefox, Opera, Safari, Microsoft Edge, tra gli altri.

{loadposition user7}

 Per cominciare, potrete scegliere la dimensione della tela utilizzando diversi formati, oppure potete specificare il tipo di tela che preferite impostando la dimensione, il colore di sfondo, tra gli altri dettagli. Oppure, se volete lavorare su un'immagine già creata (PNG, JPG o GIF), potete anche caricarla su Aggie per continuare con il processo di modifica.

 Una volta all'interno dell'editor, vedrete che vi consente di lavorare a livelli, utilizzare pennelli diversi e avere alcuni strumenti comuni come il secchio di vernice. Quindi il vostro disegno potrà essere dettagliato quanto volete ppure puoi usare questo strumento per creare un semplice schizzo.

E per invitare i vostri amici, dovrete cliccare sull'opzione " Invita" in alto a destra in modo che il link venga copiato negli appunti, pronto per essere inviato a chi volete ( cliccando qui potrete

continuare a psticciare su uno schizzo che ho iniziato).

 Se state utilizzando un computer touchscreen, potete avvalervi di uno stilo o dei controlli touch per disegnare e utilizzare gli strumenti di Aggie.

Vai su Aggie

[{jcomments o](https://aggie.io/)n}

{loadposition user6}